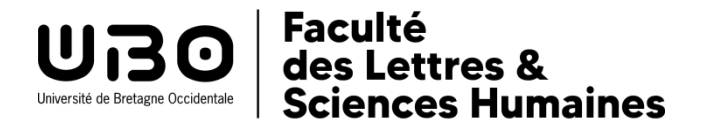

# **UE LANSAD- CIL MASTERS 2024-2025**

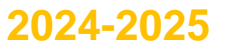

# **Cours de langue LANSAD en master**

Quelques masters ont des dispositifs spécifiques concernant les cours de langue etudiant.e.s (en psychologie par exemple), mais dans la plupart des masters les étudiant.e.s suivent les cours du CIL.

Selon le master dans lequel vous êtes inscrit.e, vous suivrez les cours du CIL pendant un ou deux semestres.

# **Choix de la langue**

**Attention : si vous étiez étudiant.e à l'UFR en licence, vous ne devez pas vous inscrire dans un palier/langue déjà choisi.**

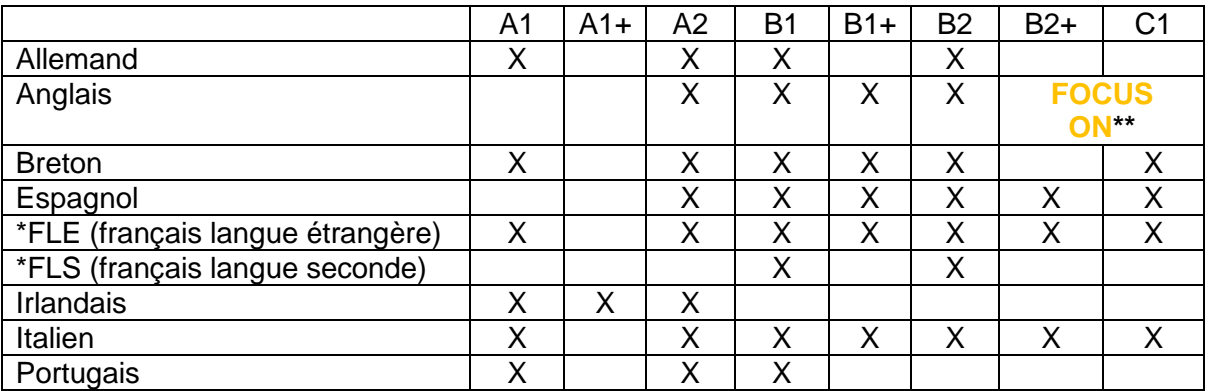

\*cours destinés aux étudiant.e.s étranger.e.s ou aux étudiant.e.s français.e.s hors métropole. Cours assurés par le Pôle Langues.

Pour tout renseignement, veuillez contacter Filomena Tino [\(filomena.tino@univ-brest.fr\)](mailto:filomena.tino@univ-brest.fr)

#### **CAS PARTICULIER DE L'ANGLAIS**

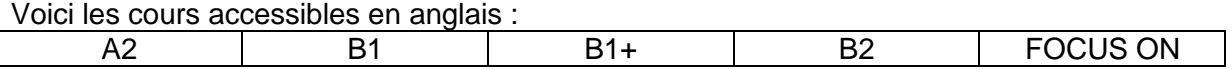

#### **\*\* Les cours Focus On:**

Les cours "Focus On…" se déclinent en quatre thématiques, vous pouvez vous inscrire dans le cours de votre choix , à condition de ne pas avoir déjà suivi l'enseignement en licence.

Focus on Literature & Translation (un TD) Focus on Psychology (deux TD) Focus on Geography & Sociology (un ou deux TD) Focus Art & History (deux TD)

## **Choix de la langue et positionnement dans un palier :**

#### **Langue débutante:**

Vous choisissez une langue que vous n'avez jamais étudiée : vous devez faire votre inscription en palier A1, aucun positionnement n'est nécessaire. Le relevé de notes de terminale vous sera demandé lors du premier cours.

#### **Langue non debutante :**

#### **1. Anglais et espagnol**

Un test de positionnement est obligatoire avant de suivre le premier cours pour les primo arrivant.e.s ou dans le cas d'une réinscription en L1 avec changement de langue. Les tests se passent en autonomie sur la plateforme de travail MOODLE via le lien suivant :

<https://moodleallsh.univ-brest.fr/moodle/course/index.php?categoryid=233>

#### **Si vous rencontrez des difficultés pour passer le test, vous pouvez vous rendre à la salle Calliope (A304).**

**2. Pour toutes les autres langues (hors anglais et espagnol), en dehors du palier A1**, inscrivez-vous dans le palier qui vous semble correspondre à votre niveau. Lors du premier cours, votre enseignant.e s'assurera que vous avez fait le bon choix et vous conseillera éventuellement de modifier votre IP (inscription pédagogique).

## **Inscription pédagogique via l'ENT (IPWeb)**

Le lien vous sera communiqué par la scolarité.

L'inscription pédagogique **dans la même langue et le même palier aux 2 semestres (si vous devez suivre des cours au CIL pendant les deux semestres) doit être validée en bas de l'écran pour être active**. Une capture d'écran ou impression sera exigée lors du premier cours pour vérifier que vous êtes dans le bon cours. En cas d'erreur d'inscription vous serez noté.e absent.e injustifié.e (ABI) à l'examen concerné.

Pour certaines langues et certains paliers, le nombre de places est limité. Si **vous ne pouvez pas vous inscrire dans la langue et le palier choisis pour les deux semestres, vous devez impérativement choisir une autre langue.**

# **Inscription dans un groupe de TD**

Il n'y a pas de créneau banalisé pour les cours LANSAD en master, vous choisirez donc le groupe qui correspond à votre emploi du temps. Vous vous présenterez à ce cours et expliquerez votre situation (étudiant.e en master) à l'enseignant.e.

Une fois que vous aurez intégré un groupe, veuillez envoyer un message à

[secretariat.langues-CIL@univ-brest.fr](mailto:secretariat.langues-CIL@univ-brest.fr)

votre nom sera alors rajouté à la liste du TD.

Les emplois du temps sont en ligne (**il faut rechercher dans Licence / CIL** et non pas dans l'emploi du temps de votre filière) et affichés au secrétariat CIL (A301). *Cf image ci-dessous*

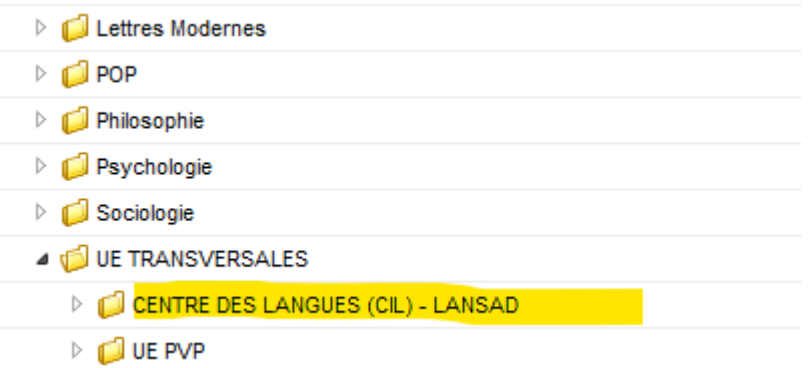

**Les groupes seront disponibles sur Moodle à partir du vendredi 06.09.2024 après-midi via un lien qui vous sera communiqué ultérieurement.** Ils seront mis à jour régulièrement tout au long des premières semaines de cours.

#### **Remarque:**

Comme il n'existe pas de créneau banalisé pour les langues en master, il est possible qu'il vous soit impossible d'assister à certains cours en raison de problèmes d'emploi du temps.

## **Début des cours**

Les cours commenceront la semaine du **lundi 9 septembre 2024.** Ils sont organisés en séances d'1h30 par semaine, sachant que chaque semestre compte **12 semaines.**

## **Salle Calliope**

En dehors des heures de cours, vous avez la possibilité de vous rendre à la salle Calliope (A304) pour autoformation et remédiation en présence des lecteur.rice.s natif.ve.s et de tuteur.rices pédagogiques ou de travailler avec votre enseignant.e dans le cadre des cours.

Les horaires d'ouvertures de la salle et les langues sont affichés sur la porte.

Responsable salle Calliope (laboratoires et salle de travail en autonomie): Benjamin Durieux – 02.98.01.82.86 – [benjamin.durieux@univ-brest.fr](mailto:benjamin.durieux@univ-brest.fr)

[https://www.univ-brest.fr/faculte-lettres-sciences-humaines-segalen/fr/page/calliope-centre](https://www.univ-brest.fr/faculte-lettres-sciences-humaines-segalen/fr/page/calliope-centre-de-formation-en-langues-et-civilisation)[de-formation-en-langues-et-civilisation](https://www.univ-brest.fr/faculte-lettres-sciences-humaines-segalen/fr/page/calliope-centre-de-formation-en-langues-et-civilisation)